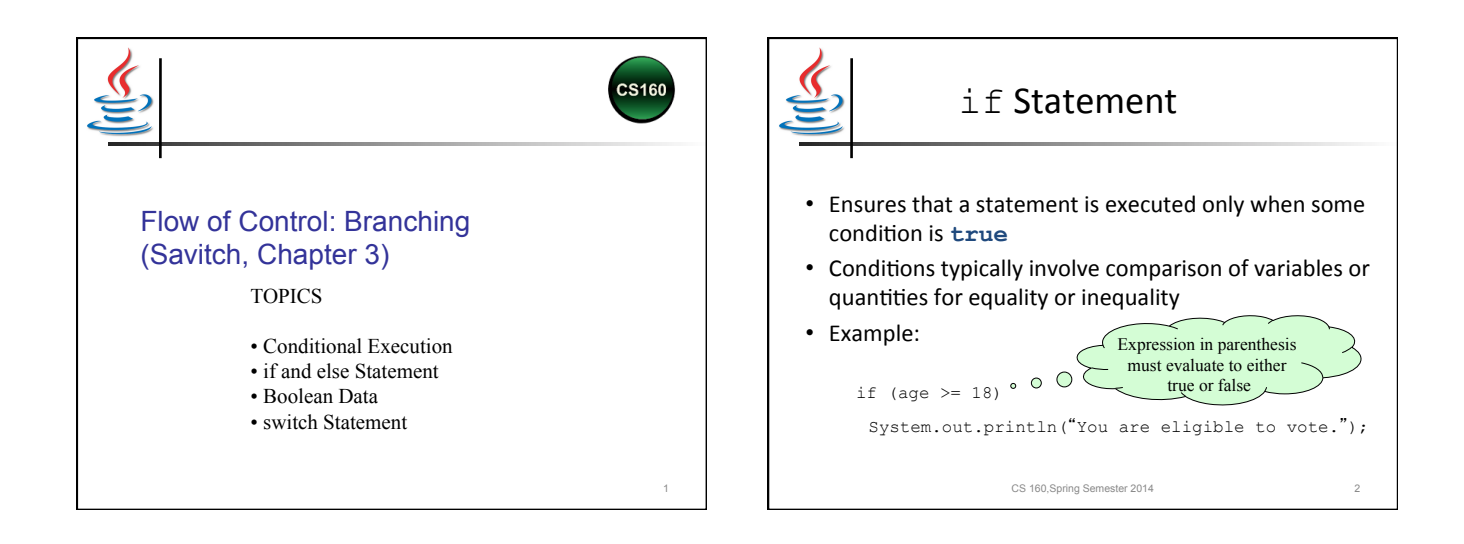

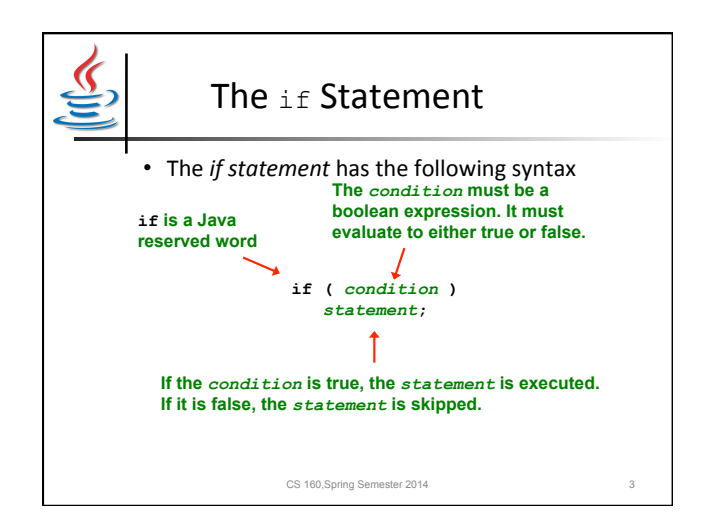

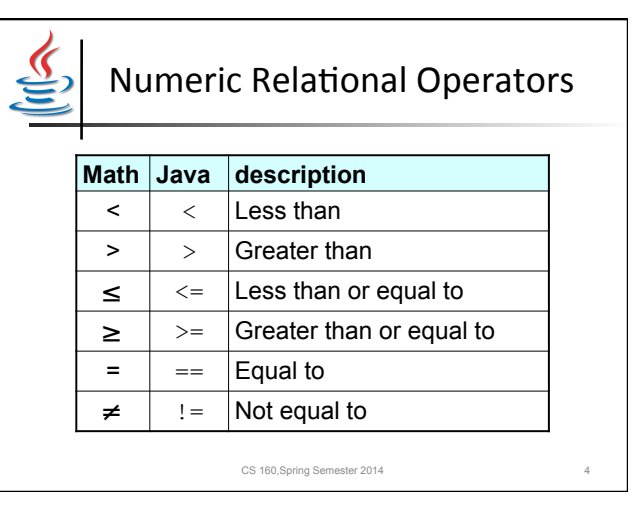

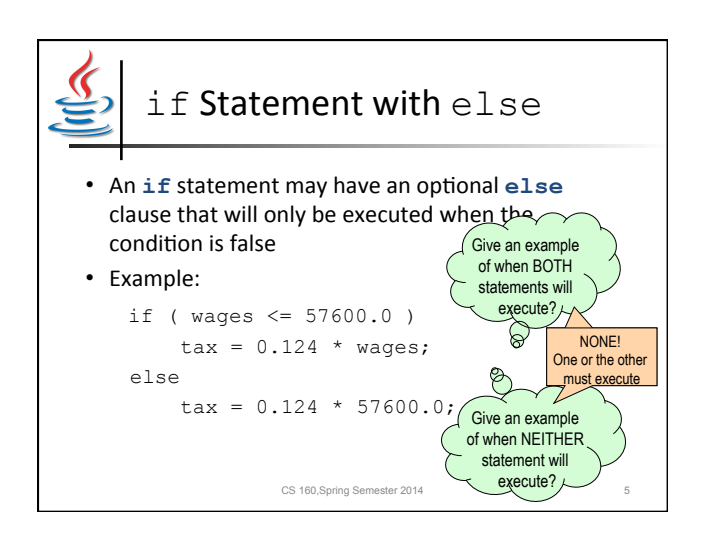

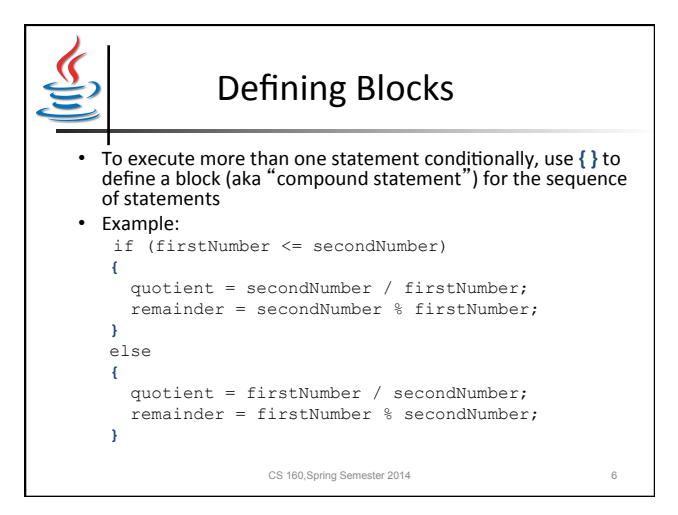

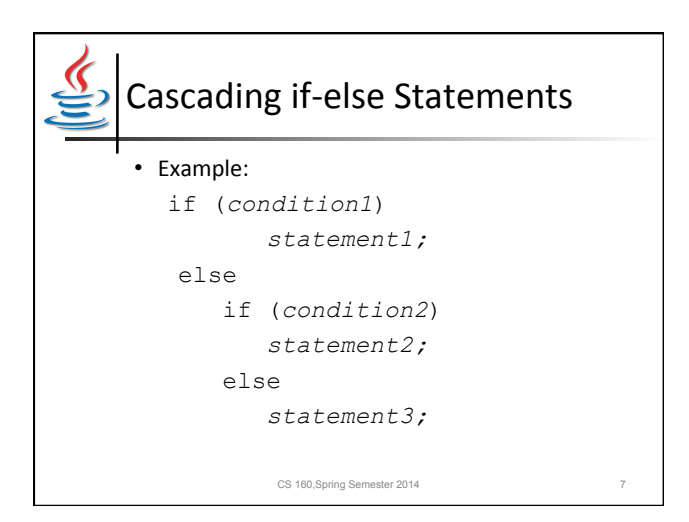

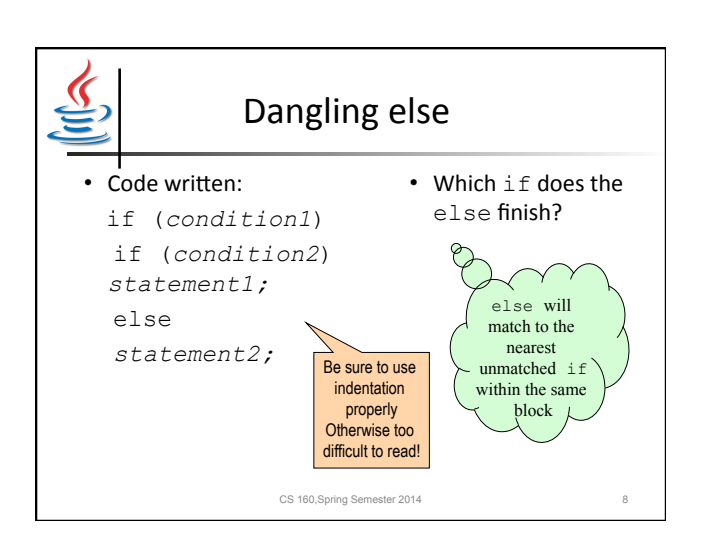

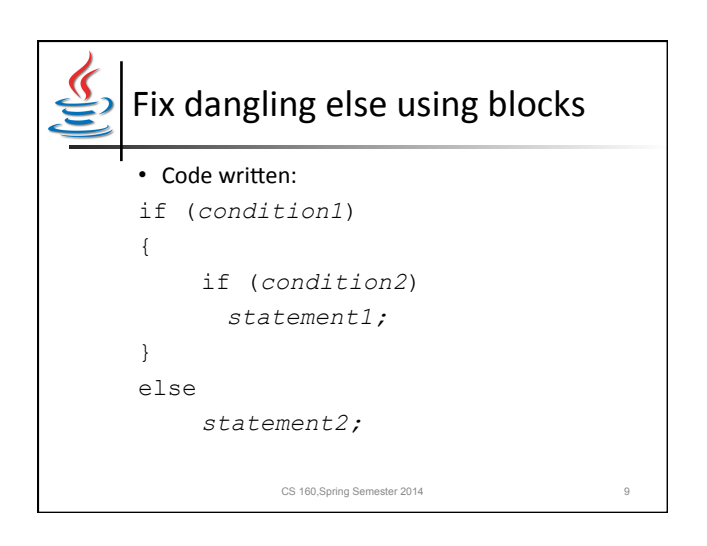

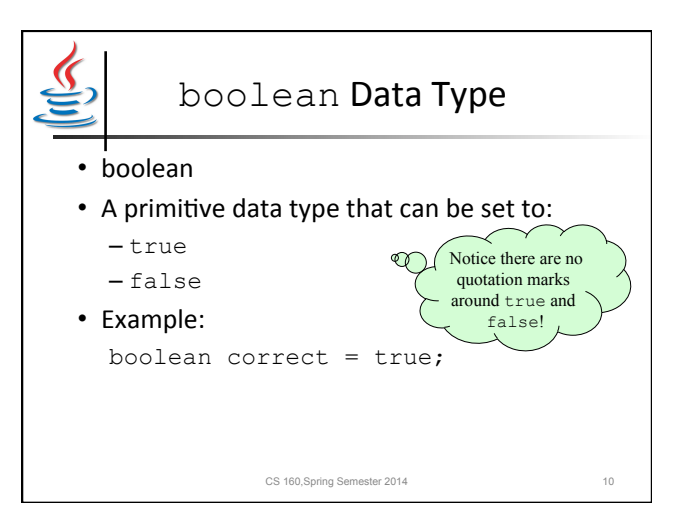

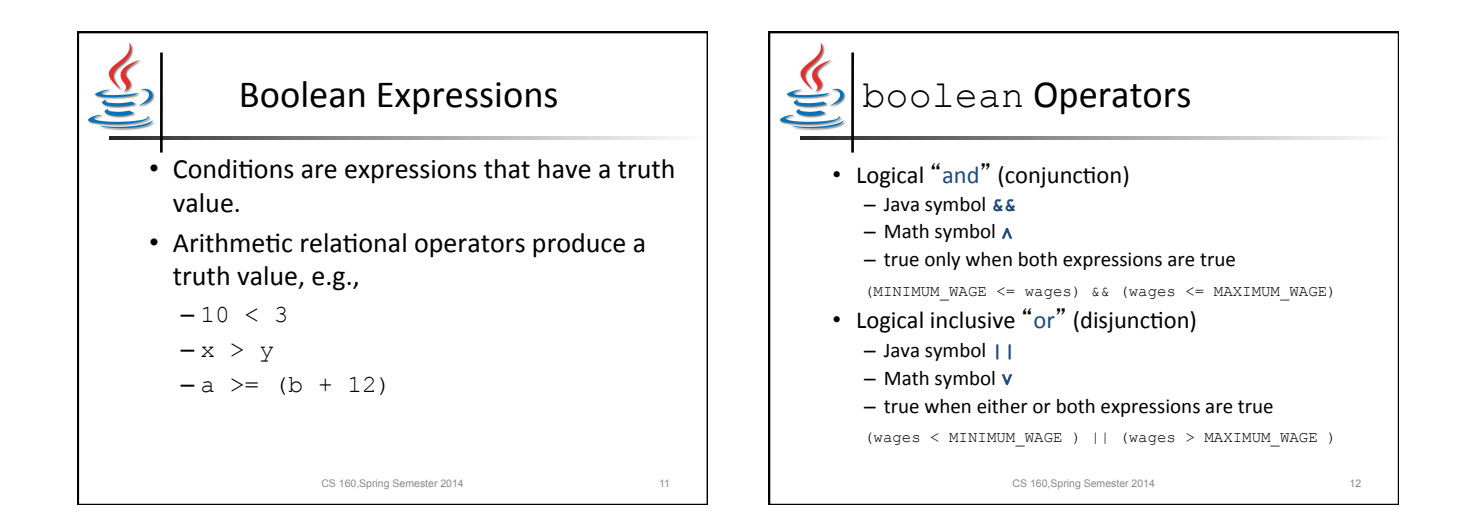

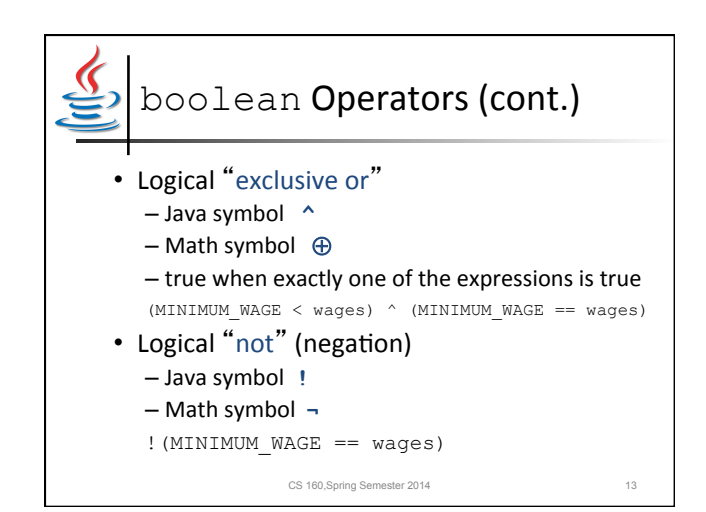

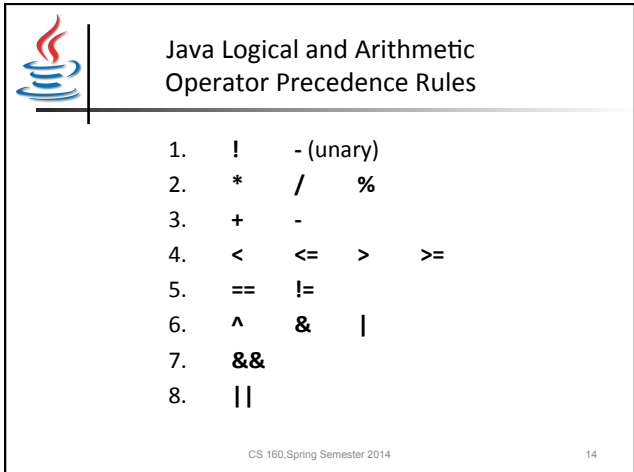

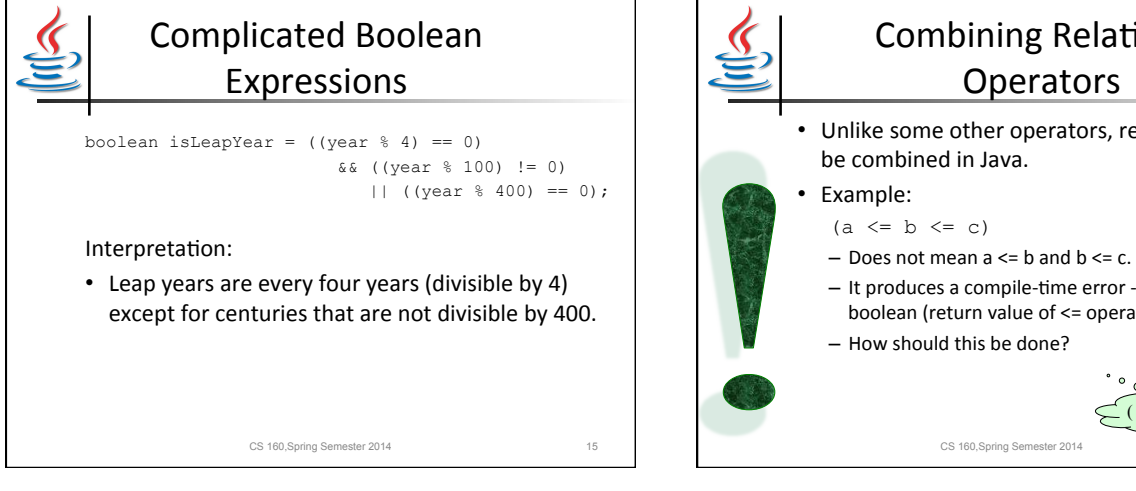

## Combining Relational Operators • Unlike some other operators, relationals cannot

- 
- 
- $-$  It produces a compile-time error -- cannot compare a boolean (return value of  $\leq$  operator) with a number.

 $(a \leq b \&\& b \leq c).$ 

- How should this be done?

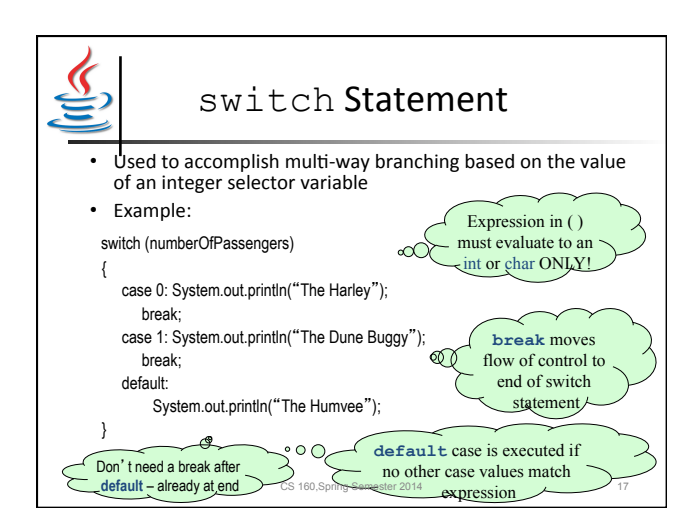

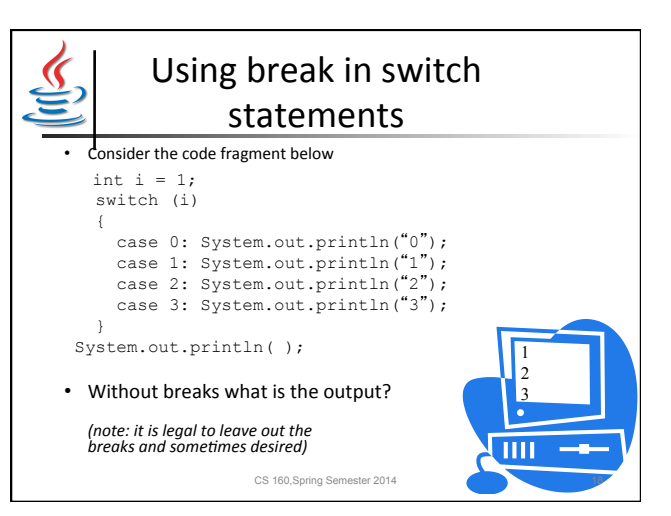

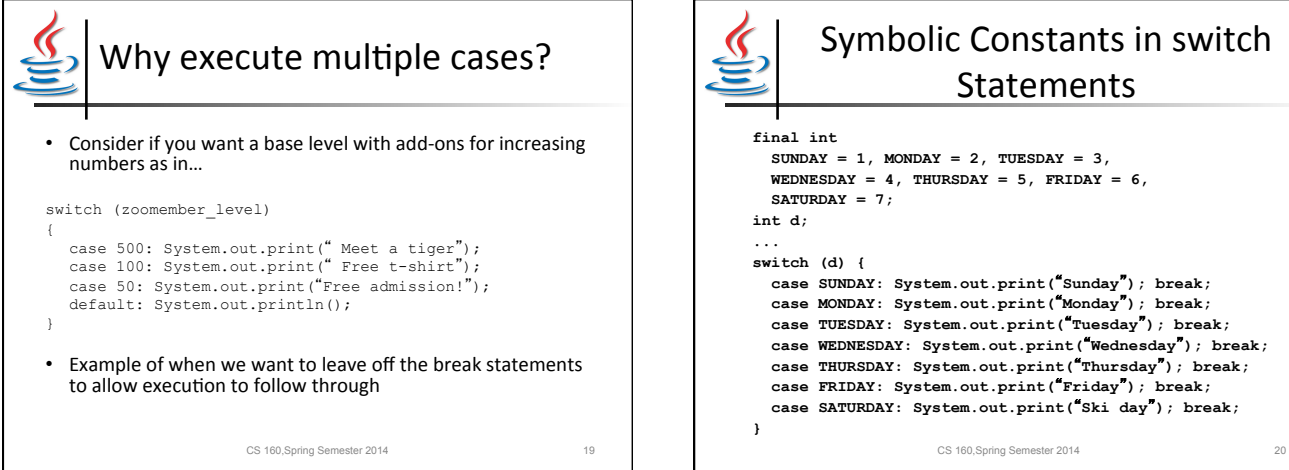

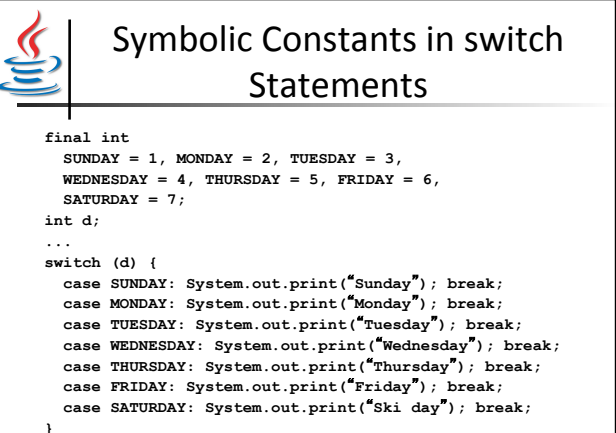

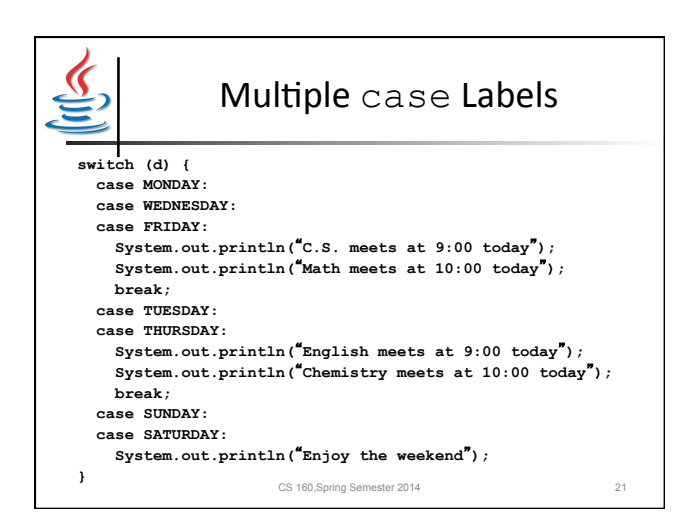

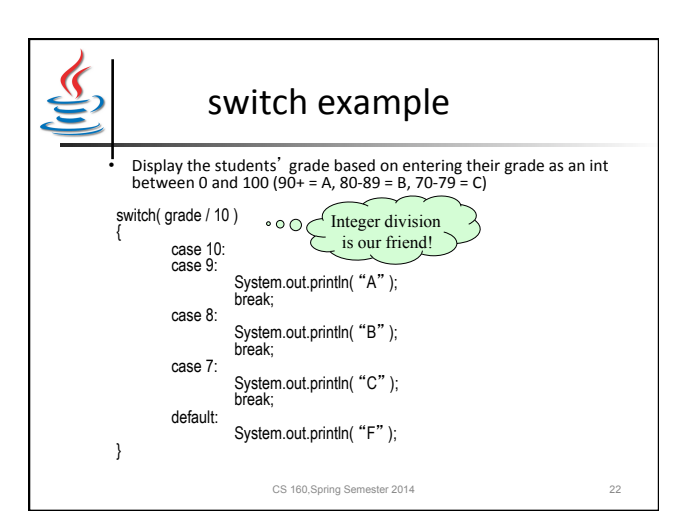

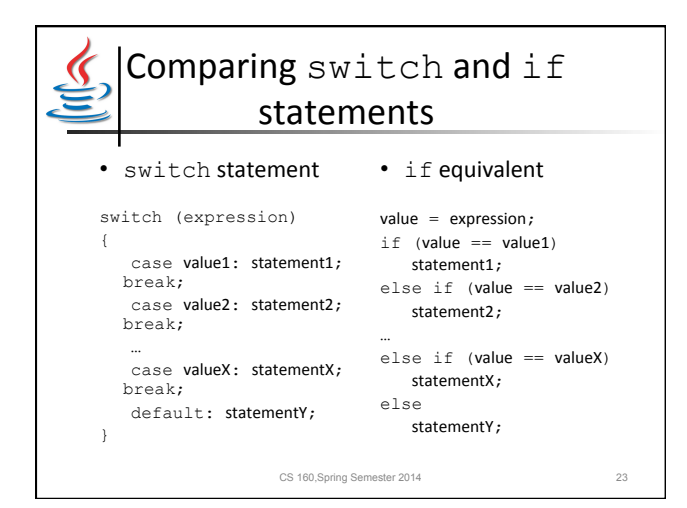

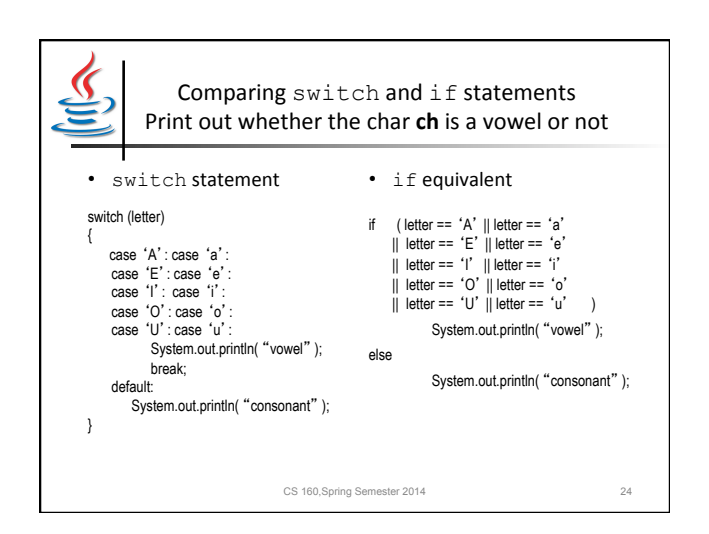

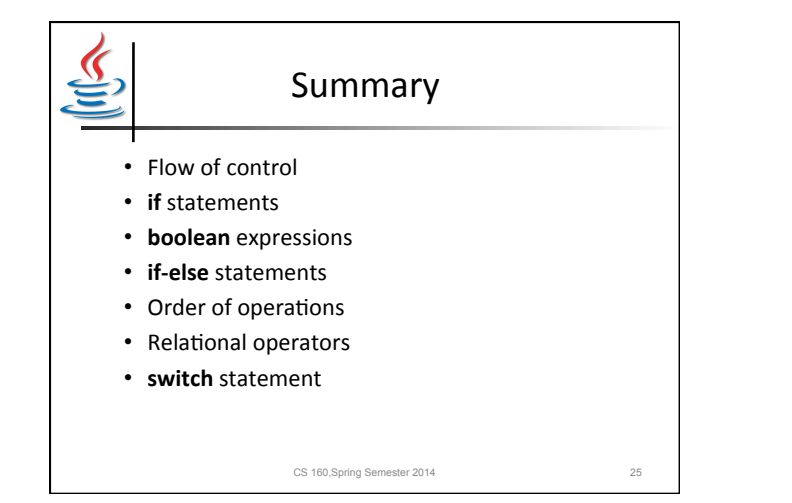